# Supporting information for: MDANSE : an Interactive Analysis Environment for Molecular Dynamics Simulations

G. Goret, B. Aoun, and E. Pellegrini<sup>∗</sup>

Computing for Science group, Institut Laue-Langevin, 71 avenue des Martyrs, 38042 Grenoble, France

> E-mail: pellegrini@ill.fr Phone: +33(0)476207198

## Trajectory converters currently implemented in MDANSE

Table S1: List of the trajectory converters currently implemented in MDANSE.

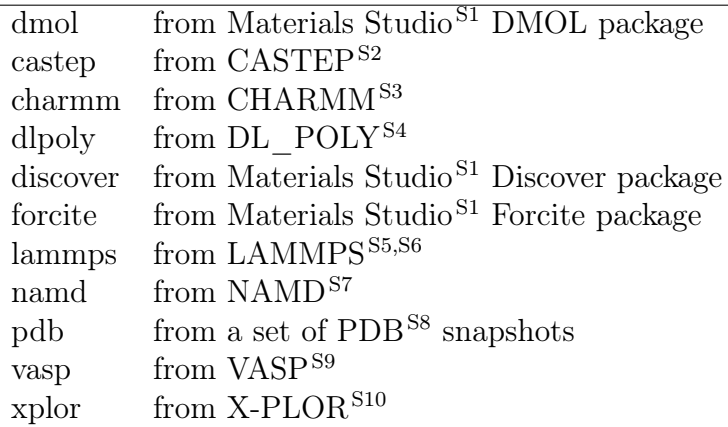

## Analyses currently implemented in MDANSE

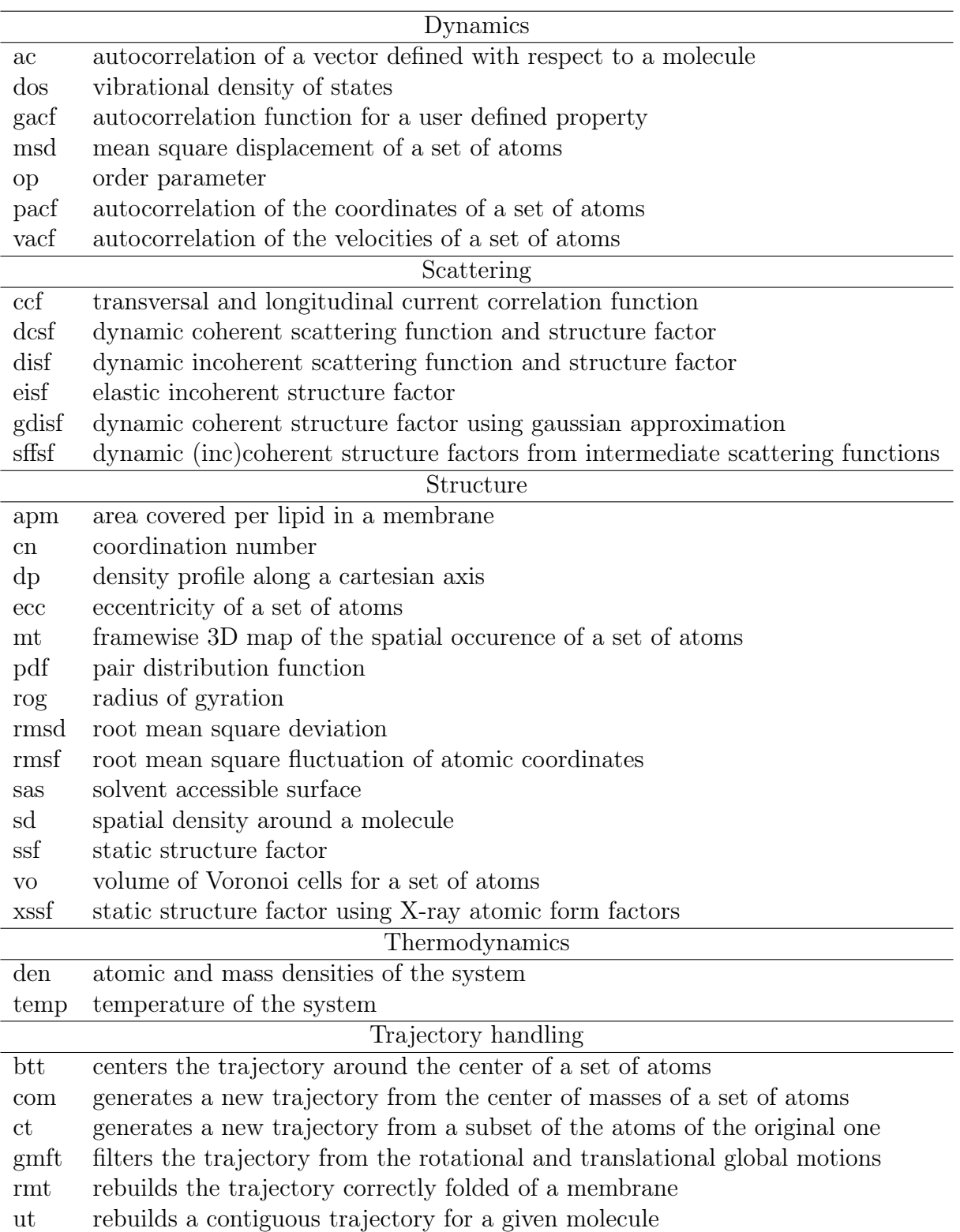

Table S2: List of the analyses currently implemented in MDANSE.

#### Technical Description

As a python application, MDANSE has several dependencies

- NumPy<sup>S11</sup> for working on N-dimensional arrays
- Matplotlib<sup>S12</sup> for producing  $1D/2D$  plots
- VTK<sup>S13</sup> for visualising trajectory and producing 3D plots
- wxPython<sup>S14</sup> for designing the GUI
- MMTK<sup>S15</sup> for molecular structure representation and trajectory handling
- $\bullet \,$  NetCDF $^{S16}$  file format for storing trajectories and output of the analyses
- $\bullet~$  Cython $^{S17}$  to build extensions for time-critical algorithms

MDANSE has been implemented using the Oriented Object Programming (OOP) paradigm. It is based on a set of interfaces designed to make easier the development and the integration of the components necessary for implementing easily new analyses. The different types of interfaces available in MDANSE framework are listed in table S3.

| Interfaces      | Description                                                   | Scope        |
|-----------------|---------------------------------------------------------------|--------------|
| Configurator    | Check and configure an individual entry of an analysis        | L            |
| Iormat          | Handle the ouput of the analysis                              | L            |
| Handler         | Manage the application loggers                                | L            |
| InputData       | Define behaviour common to all input data                     | L            |
| Resolution      | Define models for instrument resolution functions             | L            |
| Job             | Implements the running engine common to all analysis          | L            |
| OutputVariable  | Defines MDANSE output variables                               | L            |
| Plugin          | Describes generically a draggable and droppable window        | G            |
| Projector       | Abstract definition of coordinates projection models          | L            |
| <b>QVectors</b> | Generates the reciprocal vectors for scattering analysis      | L            |
| Selector        | Manages the different ways to select atoms of the system      | $\mathbf{L}$ |
| Widget          | Graphical representation of the IConfigurator objects         | G            |
| $*_{\sim}$      | $c_{1}$ , $c_{2}$ $\pi \rightarrow 1$<br>$(\alpha)$ is its in |              |

Table S3: List of the interfaces that build the MDANSE framework

Scope of the interfaces : (L)ibrary or (G)raphical User Interface

#### References

- (S1) Accelrys, I. Materials Studio. 2016.
- (S2) Segall, M.; Lindan, P. J.; Probert, M. a.; Pickard, C.; Hasnip, P.; Clark, S.; Payne, M. First-Principles Simulation: Ideas, Illustrations and the CASTEP Code. J. Phys.: Condens. Matter 2002, 14, 2717.
- (S3) Brooks, B. R.; Brooks, C. L.; Mackerell, A. D.; Nilsson, L.; Petrella, R. J.; Roux, B.; Won, Y.; Archontis, G.; Bartels, C.; Boresch, S.; Caflisch, A.; Caves, L.; Cui, Q.; Dinner, A. R.; Feig, M.; Fischer, S.; Gao, J.; Hodoscek, M.; Im, W.; Kuczera, K.; Lazaridis, T.; Ma, J.; Ovchinnikov, V.; Paci, E.; Pastor, R. W.; Post, C. B.; Pu, J. Z.; Schaefer, M.; Tidor, B.; Venable, R. M.; Woodcock, H. L.; Wu, X.; Yang, W.; York, D. M.; Karplus, M. CHARMM: the Biomolecular Simulation Program. J. Comput. Chem. 2009, 30, 1545–1614.
- (S4) Smith, W.; Yong, C.; Rodger, P. DL\_POLY: Application to Molecular Simulation. Mol. Simul. 2002, 28, 385–471.
- (S5) Plimpton, S. Fast Parallel Algorithms for Short-Range Molecular Dynamics. J. Comput. Chem. 1995, 117, 1–19.
- (S6) Plimpton, S.; Crozier, P.; Thompson, A. LAMMPS-Large-Scale Atomic/Molecular Massively Parallel Simulator. 2007.
- (S7) Phillips, J. C.; Braun, R.; Wang, W.; Gumbart, J.; Tajkhorshid, E.; Villa, E.; Chipot, C.; Skeel, R. D.; Kale, L.; Schulten, K. Scalable Molecular Dynamics with NAMD. J. Comput. Chem. 2005, 26, 1781–1802.
- (S8) Berman, H. M.; Westbrook, J.; Feng, Z.; Gilliland, G.; Bhat, T.; Weissig, H.; Shindyalov, I. N.; Bourne, P. E. The Protein Data Bank. Nucleic Acids Res. 2000, 28, 235–242.
- (S9) Kresse, G.; Furthmüller, J. Efficient Iterative Schemes for ab initio Total-Energy Calculations using a Plane-Wave Basis Set. Phys. Rev.  $B$  1996,  $54$ , 11169–11186.
- (S10) Brünger, A. X-Plor version 3.851. 1996.
- (S11) Ascher, D.; Dubois, P. F.; Hinsen, K.; Hugunin, J.; Oliphant, T. Numerical Python Technical Report UCRL-MA-128569. 2001.
- (S12) Hunter, J. D. Matplotlib: A 2D Graphics Environment. Comput. Sci. Eng. 2007, 9, 90–95.
- (S13) Schroeder, W. J.; Martin, K. M.; Lorensen, W. E. The Design and Implementation of an Object-Oriented Toolkit for 3D Graphics and Visualization. Proceedings of the 7th conference on Visualization'96. 1996; pp 93–ff.
- (S14) Rappin, N.; Dunn, R. wxPython in Action; Manning, 2006.
- (S15) Hinsen, K. The Molecular Modeling Toolkit: a New Approach to Molecular Simulations. J. Comput. Chem. 2000, 21, 79–85.
- (S16) Rew, R.; Davis, G. NetCDF: an Interface for Scientific Data Access. Comput. Graph. and App. 1990,  $10, 76-82$ .
- (S17) Dalcin, L.; Bradshaw, R.; Smith, K.; Citro, C.; Behnel, S.; Seljebotn, D. S. Cython: the Best of Both Worlds. Computing in Science & Engineering 2010, 13, 31–39.